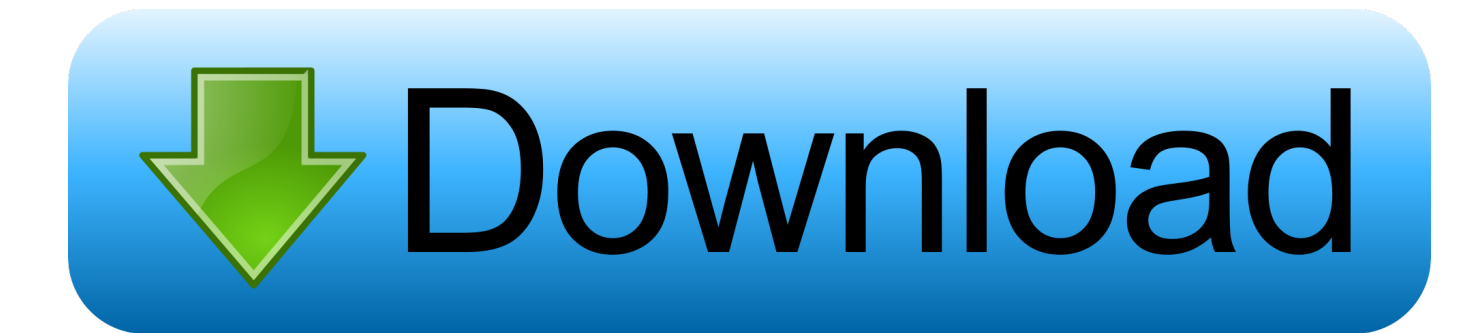

[New BIM 360 Docs 2016](http://tweeat.com/16z54v)

[ERROR\\_GETTING\\_IMAGES-1](http://tweeat.com/16z54v)

[New BIM 360 Docs 2016](http://tweeat.com/16z54v)

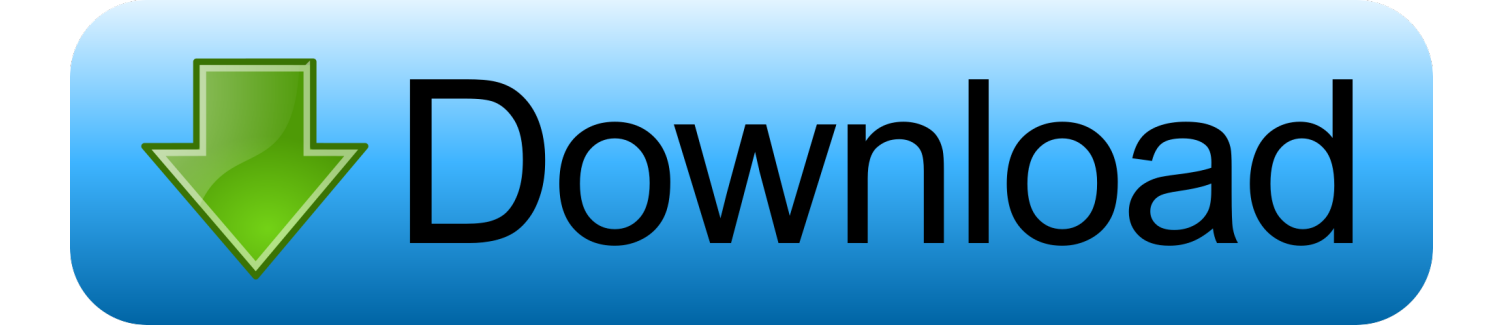

Announcement at Autodesk University of Autodesk BIM 360 Docs, ... to become new commercial offering in early 2016: Autodesk BIM 360 Docs .... New hardware for BIM 360 Layout and Point Layout 2016 R2 ... When a BIM 360 Glue model is opened in Navisworks, Point Layout will .... Bim 360 docs, our latest addition to the CDM portfolio, offers some great functionality when it ... Posted by Ives Veelaert on 06/14/2016 at 04:36 AM in Building, .... The BIM 360 Docs update on April 29 delivered the new Version Compare feature, significantly faster PDF processing performance, and .... Forge Keynote Agenda • FORGE & BIM 360: What's new? ... Session: Extend BIM 360 Docs API Deep Dive & Demo Creating Your Forge .... Add-In Folders – BIM 360 Docs is the new Autodesk platform for construction document management. It provides web services to ensure ... February 05, 2016 .... BIM 360 Docs: A Construction App for iPhone and iPad ... industry is built on bringing new projects and innovations to life, it's also been one of .... Here's a quick tip on using BIM 360 docs to collaborate on approved sheets from Revit. ... 07/28/2016. Sheet publishing on BIM 360 Docs.. If it's been a while since you've seen what BIM 360 Docs can do, you're missing out. ... May 20, 2016 ... Combined with mobile access to all current construction project documents, plans and models, new markup, issue and comparison tools .... The new BIM 360 Docs Activity Log, which is available to Project Admins, ... will display all activities that occurred on or after July 29, 2016.. In the Plans and Shop Drawings folders and subfolders, BIM 360 Docs automatically detects the detail callouts in existing and new drawings .... We encourage you to try our new BIM 360 platform for project delivery and construction management. The new platform offers data management and .... Moving the Navisworks Cache and BIM 360 Glue Cache to Secondary Hard Drive ... if exist "%localappdata%\Autodesk\Bim360Glue 2016\LocalCache" rename ... b360provider.exe (I think?) but the new versions of Desktop Connector seem to .... This class demonstrates how BIM 360 Docs software can help you manage these industry workflows, alleviating you from tedious traditional review methods. ... Information from Revit software and AutoCAD software among others passes from architects and engineers in the office to .... Design visualization of Revit models using A360 cloudbased collaboration service and BIM 360 Docs software helped the architecture, engineering, and .... When Docs first launched it only supported iOS mobile devices. But even though it is the newest member of the BIM 360 portfolio it is also one .... Collaborating a model from with Revit Uploading a model directly to BIM 360 Docs Collaborating a model from with Revit Within Revit 2019 and .... New mobile construction app enables Android users to join their iOS-based ... using iOS devices, according to the 2016 Construction Technology Report ... The new app brings BIM 360 Docs functionality to Android-based .... Erin Green posted on January 13, 2016 | Comment ... BIM 360 Docs, soon to be released, will be usable on iPhones and iPads. ... Version control lets users upload a new version of a project document while retaining any former versions for .... BIM 360 Docs Update – November 8, 2016 ... a completely new – and consistent – experience for managing folders, documents, and files. 9bb750c82b